ФИО: Агафо**ми\истер<sup>в</sup>©ЧВО Н**АУКИ И ВЫ<mark>ІСШЕГО ОБРАЗОВАНИЯ РОССИЙСКОЙ ФЕДЕРАЦИИ</mark> <sup>Должнос</sup>ФЕДЕРАЛИИТОЕ ГОСУДАРСТВЕННОЕ БЮДЖЕТНОЕ ОБРАЗОВАТЕЛЬНОЕ УЧРЕЖДЕНИЕ Дата подпис**выеСАПЕРО ОБРАЗОВАНИЯ «М</mark>ОСКОВСКИЙ ПОЛИТЕХНИЧЕСКИЙ УНИВЕРСИТЕТ»** У<del>чебокоррский инс</del>титут (ФИЛИА<mark>Л) МОСКОВСКОГО ПОЛИТЕХНИЧЕСКОГО УНИВЕРСИТЕТА</mark> 2539477a8ecf706dc9cff164bc411eb6d3c4ab06

# **Кафедра Строительное производство**

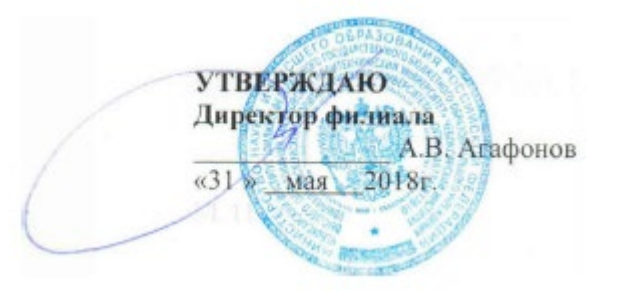

# **РАБОЧАЯ ПРОГРАММА ДИСЦИПЛИНЫ**

#### **«Пакеты прикладных программ»**

(наименование дисциплины)

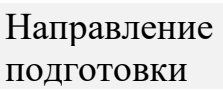

# **08.05.01 «Строительство уникальных зданий и сооружений»**

**(код и наименование направления подготовки)**

Направленность (профиль) подготовки

# **«Строительство высотных и большепролетных зданий и сооружений»**

**(наименование профиля подготовки)**

Квалификация

выпускника **Инженер-строитель**

Форма обучения **очная, заочная** 

Чебоксары, 2018

Рабочая программа дисциплины разработана в соответствии с:

- федеральным государственным образовательным стандартом высшего образования по направлению подготовки 08.05.01 Строительство уникальных зданий и сооружений (уровень специалитета), утвержденный приказом Министерства образования и науки РФ от 1 декабря 2016 г. № 1511 «Об утверждении федерального государственного образовательного стандарта высшего образования по направлению подготовки 08.05.01 Строительство уникальных зданий и сооружений (уровень специалитета)»

- приказом Минобрнауки России от 05.04.2017 № 301 «Об утверждении Порядка организации и осуществления образовательной деятельности по образовательным программам высшего образования – программам бакалавриата, программам специалитета, программам магистратуры»;

- учебным планом (очной, заочной) по направлению подготовки 08.05.01 Строительство уникальных зданий и сооружений.

# Автор Чопик Андрей Николаевич, старший преподаватель кафедры СП *(указать ФИО, ученую степень, ученое звание или должность)*

Программа одобрена на заседании кафедры СП (протокол №10 от 12.05.2018).

# **1. Перечень планируемых результатов обучения, соотнесенных с планируемыми результатами освоения образовательной программы (Цели освоения дисциплины)**

1.1. Целями освоения дисциплины «Пакеты прикладных программ» являются:

• Ознакомление студентов с основными пакетами прикладных программ применяемых в строительстве, их возможностями.

• Обеспечение студента знаниями в отрасли использования компьютерных технологий в проектировании строительных конструкций зданий и сооружений, с учетом условий их строительства и технической эксплуатации, что возможно на основе использования современных программных наукоемких комплексов, таких как ПК «Лира», «МОНОМАХ».

• Развитие навыков самостоятельного составления компьютерной модели здания и анализа адекватности построенной модели. Обучение способам анализа полученных результатов, поиску ошибок, интеграции с другими САПР. Обучение передаче созданной модели в смежный САПР. Интеграция строительных задач в едином информационном пространстве компьютерной модели здания.

1.2. Компетенции обучающегося, формируемые в результате освоения дисциплины

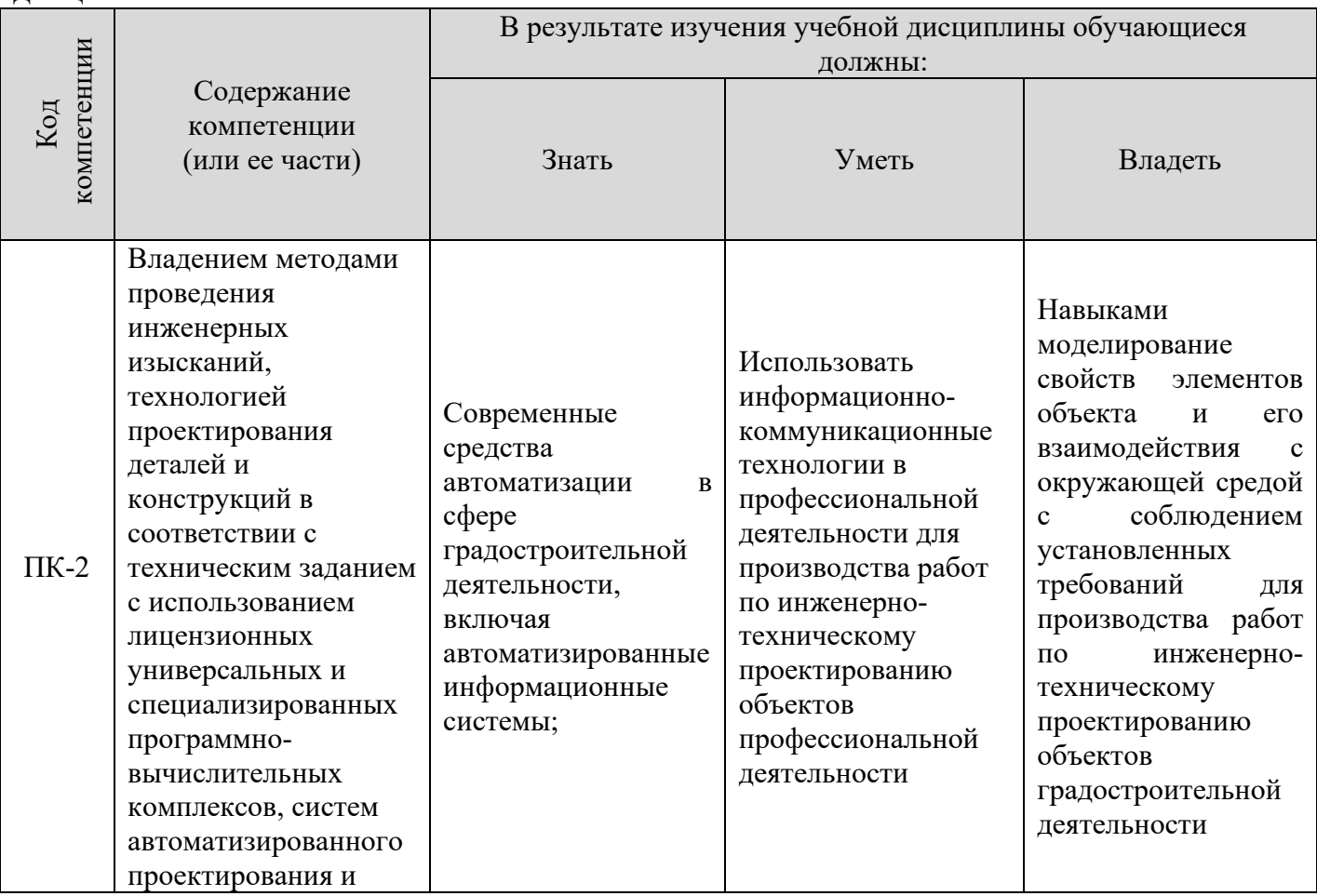

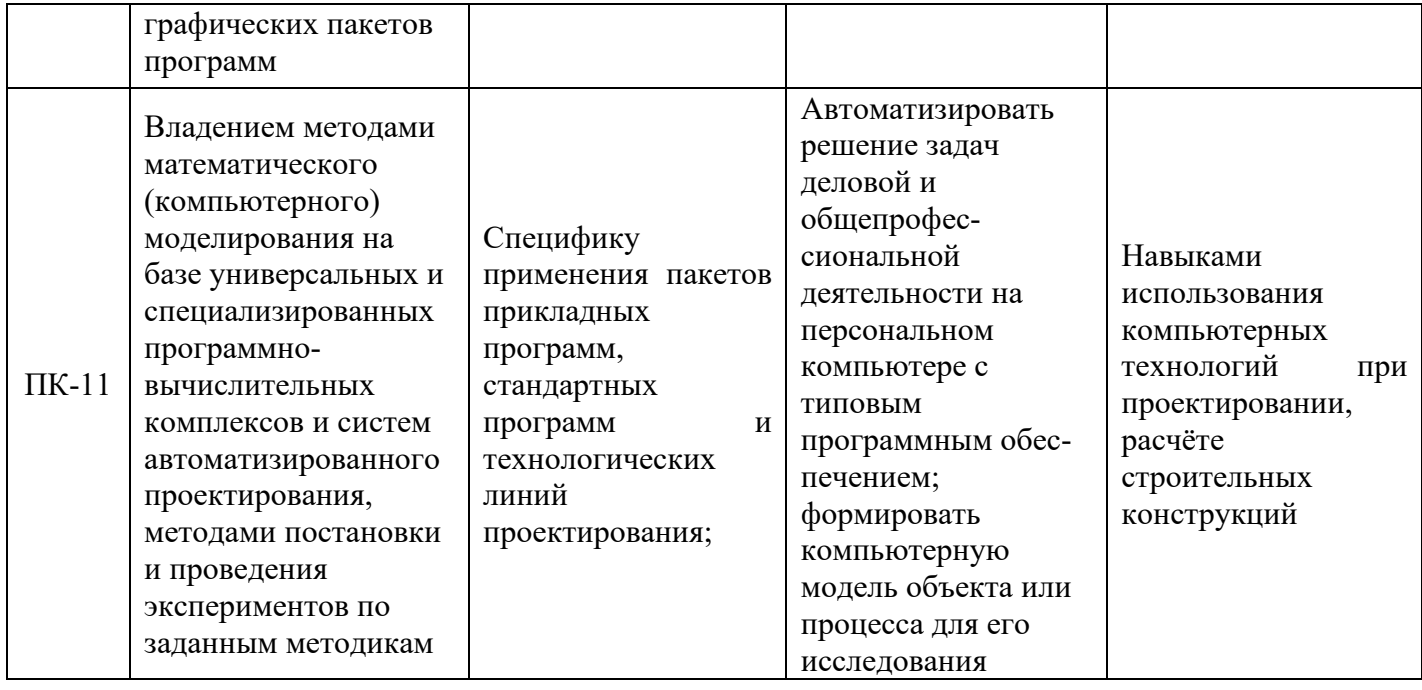

#### **2. Место дисциплины в структуре ОПОП**

Дисциплина «Пакеты прикладных программ» реализуется в рамках вариативной части базовой части Б1 учебного плана обучающихся очной и заочной форм обучения и является дисциплиной по выбору студента, устанавливаемой ВУЗом.

Для прохождения дисциплины необходимы компетенции, сформированные в процессе изучения следующих дисциплин учебного плана: «Инженерная графика», «Математика», «Информатика», «Компьютерная графика», «Строительная механика», «Сопротивление материалов».

Успешное освоение курса позволяет перейти к изучению общеинженерных и технических дисциплин: «Железобетонные и каменные конструкции», «Металлические конструкции», «Конструкции из дерева и пластмасс», «Основания и фундаменты», дипломное проектирование.

#### **3. Объем дисциплины**

Общая трудоемкость дисциплины составляет 2 зачетных единиц - 72 часов, из них

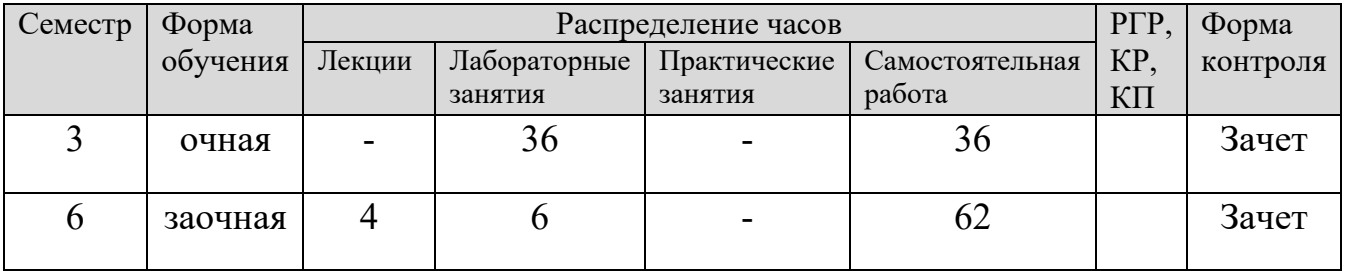

# **4. Содержание дисциплины, структурированное по темам (разделам)** Очная форма обучения

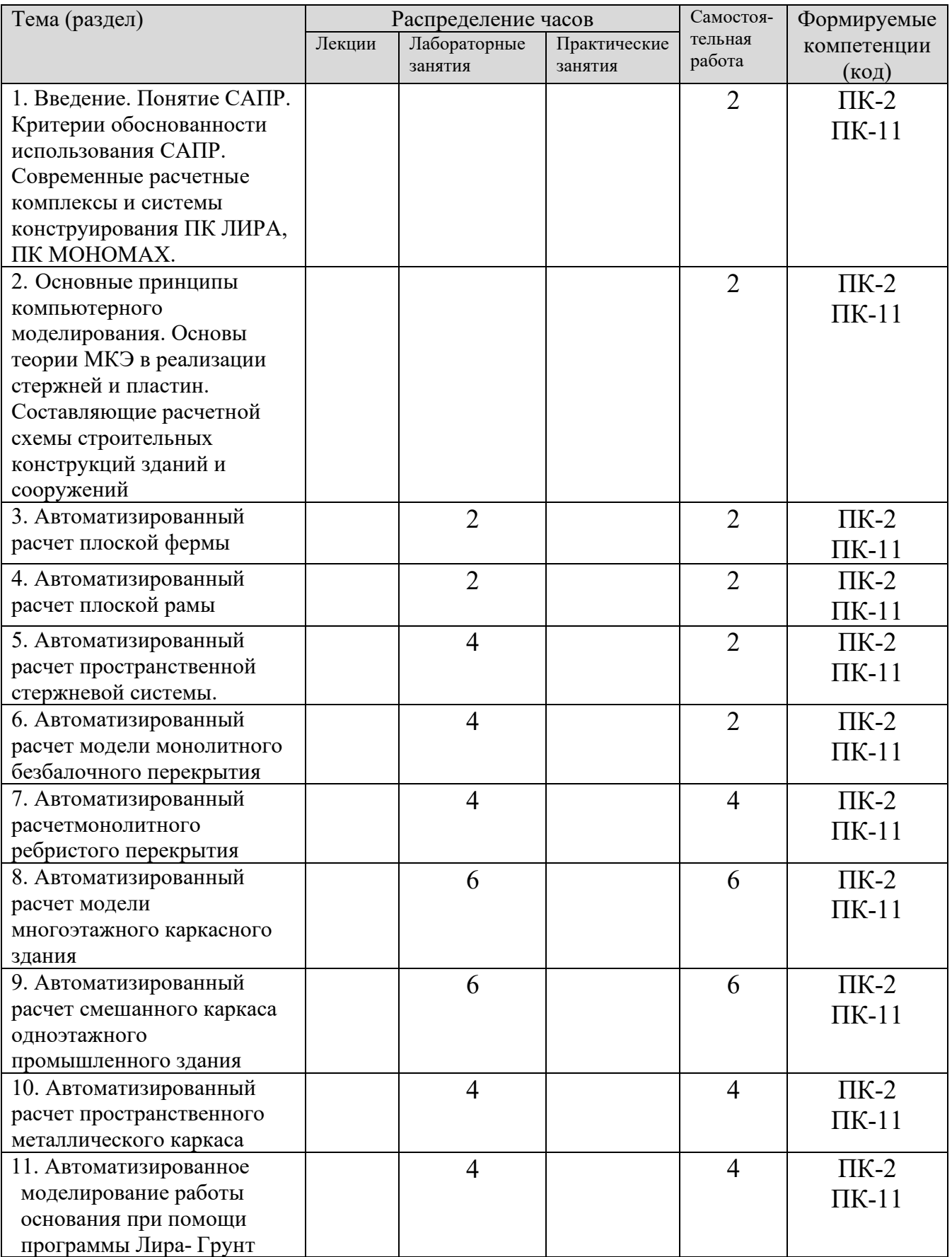

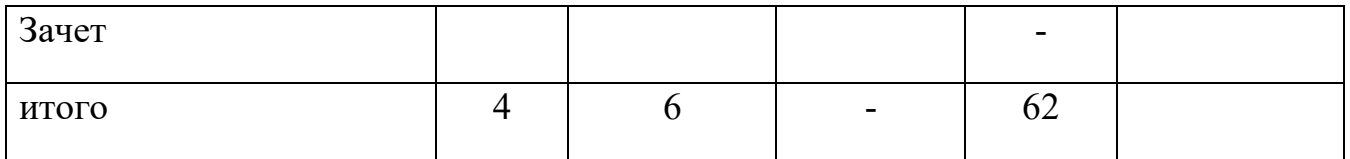

# Заочная форма обучения

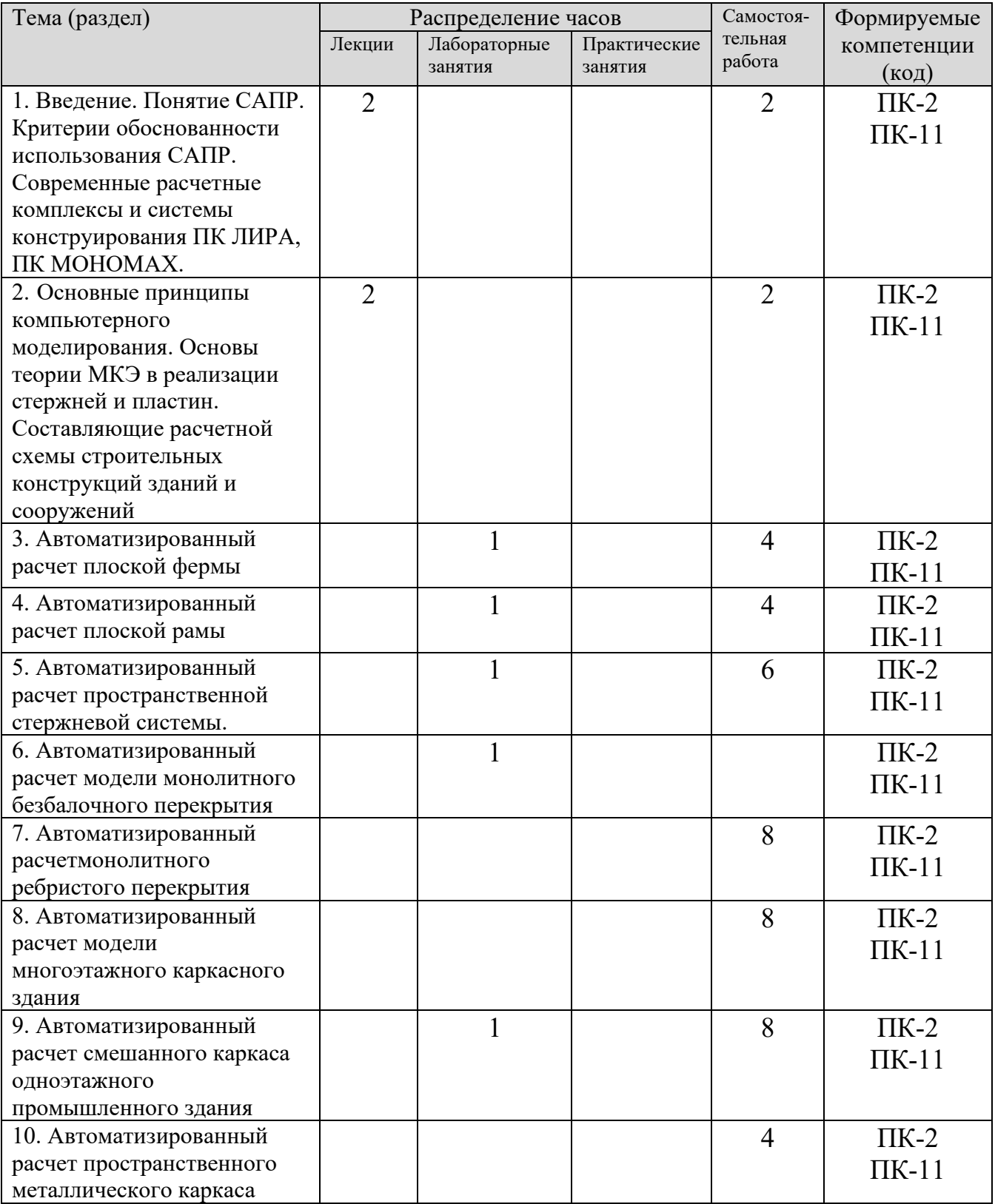

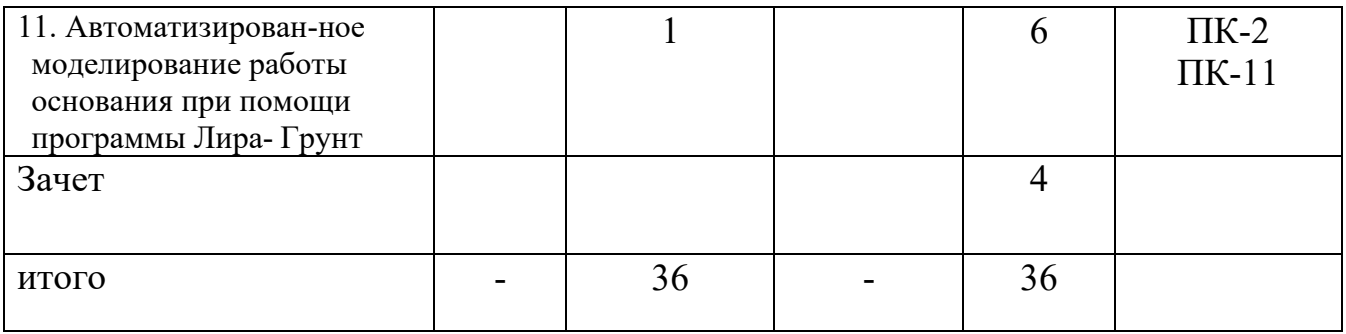

# **5. Образовательные технологии, применяемые при освоении дисциплины**

Методика преподавания дисциплины и реализация компетентностного подхода в изложении и восприятии материала предусматривает использование следующих активных и интерактивных форм проведения групповых, индивидуальных, аудиторных занятий в сочетании с внеаудиторной работой с целью формирования и развития профессиональных навыков обучающихся:

- Лекции с исползованием мультимедийных презентаций;

- Выполнение лабораторных заданий с использованием ПК.

По дисциплине «Пакеты прикладных программ» доля занятий, проводимых в интерактивной форме составляет \_90\_ % от общего числа аудиторных занятий:

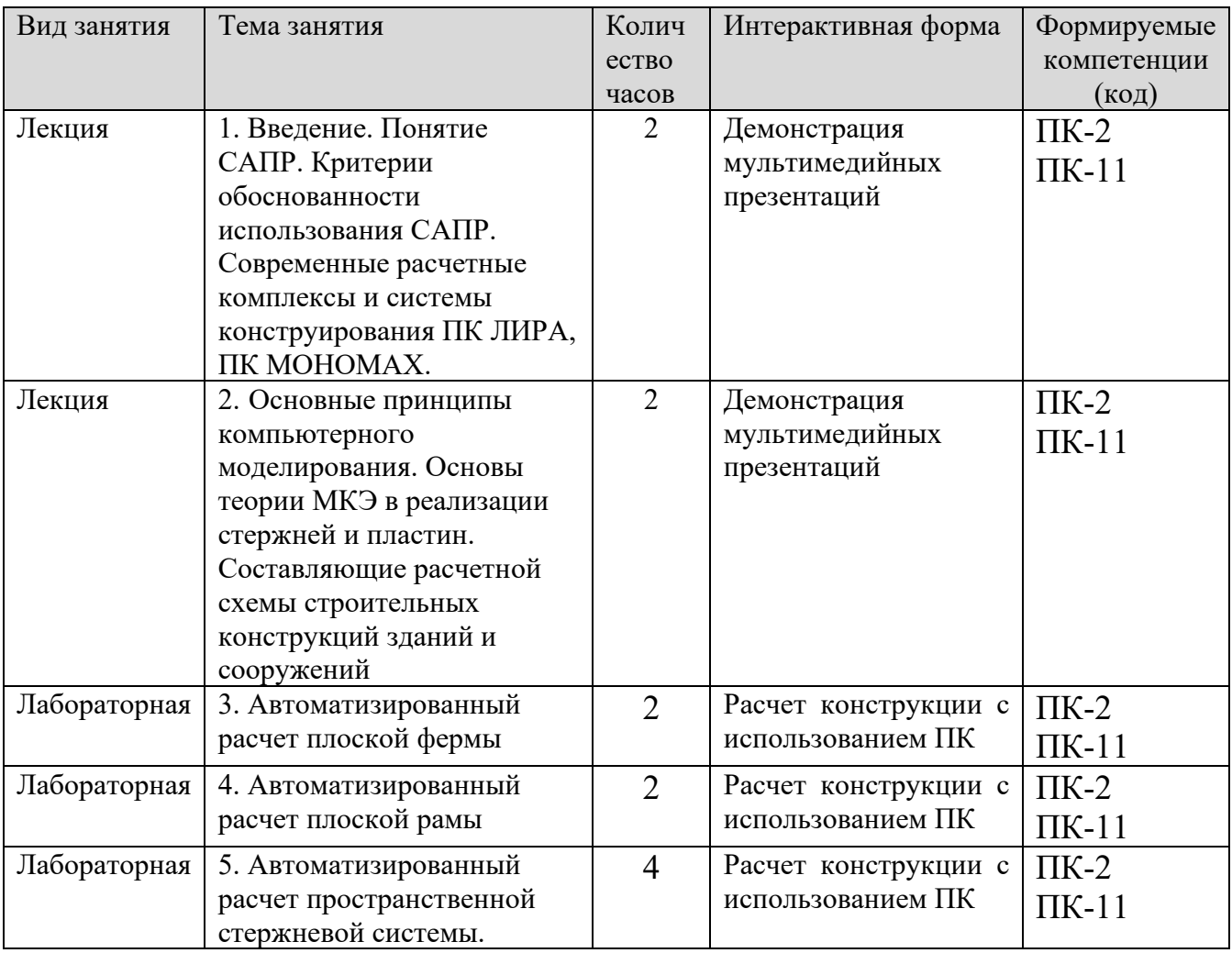

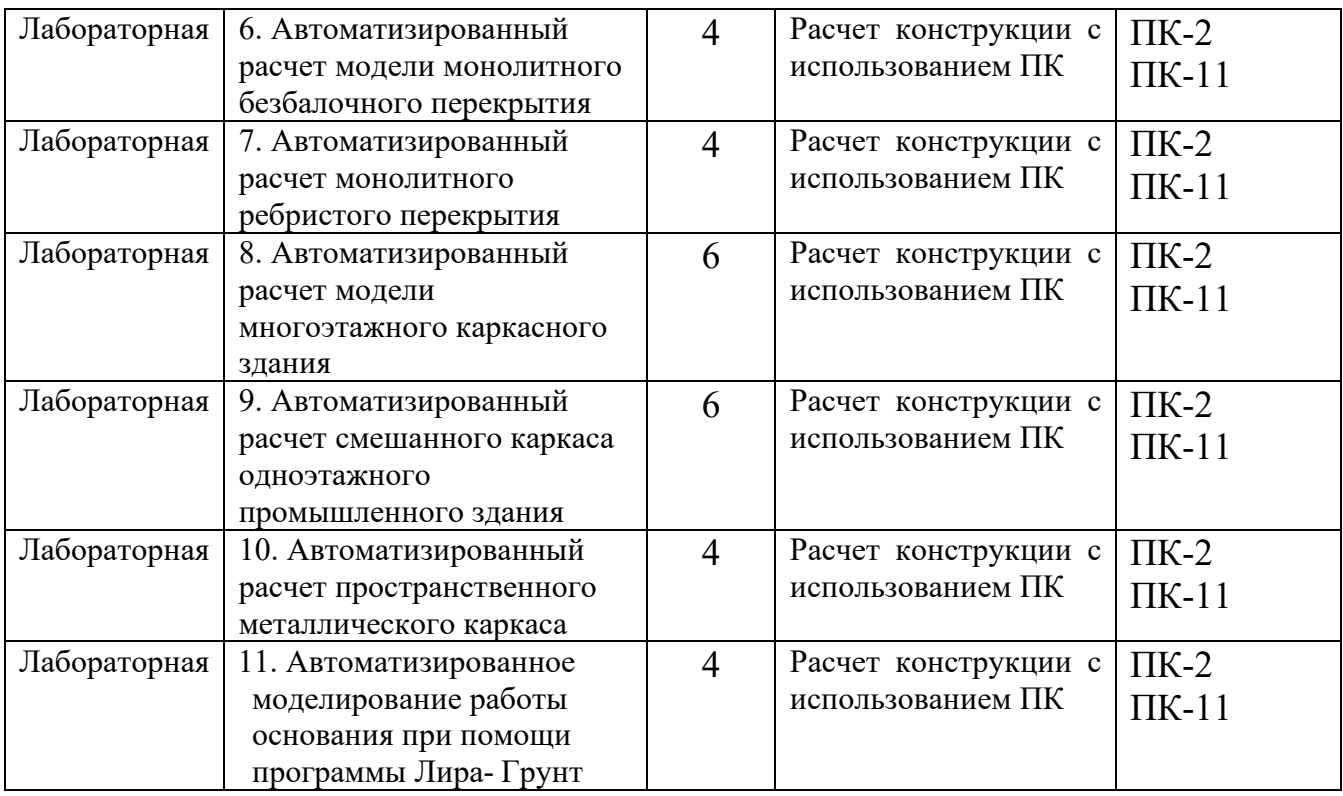

В преподавании дисциплины «Пакеты прикладных программ» используются классические формы обучения, традиционные для высшей школы, а так же новейшие информационные технологии.

В процессе изложения лекционного материала активно используется современное мультимедийное оборудование с целью представления информации в виде презентаций и учебных видеоматериалов.

В процессе выполнения лабораторных работ и при проведении аттестации активно используются вычислительные мощности компьютерных лабораторий института, с применением новейших версий соответствующего программного обеспечения. Для обмена информацией между преподавателем и студентами с целью осуществления консультаций при подготовке к занятиям и зачетам используются электронные почтовые сервисы

# **6. Учебно-методическое обеспечение самостоятельной работы студентов.**

Самостоятельная работа студентов предусмотрена учебным планом по дисциплине в объеме 36 часов (очная форма обучения) и 62 часов (заочная форма обучения).

С целью обеспечения условия для осуществления инклюзивного образования и обеспечения выполнения учебного плана студентами, обучающимися индивидуально и по заочной форме обучения, а также в случаях возникновения задолженностей по дисциплине и создания условий их ликвидации, для обучающихся этих категорий разработаны индивидуальные задания для самостоятельного выполнения, которые представлены на сайте института **http://sdo.polytech21.ru/.** В течении учебного года на кафедре

проводятся консультации согласно графику консультаций и по «Дням заочника», с помощью электронной почты кафедры и преподавателей, а также через систему дистанционного обучения http://sdo.polytech21.ru/.

# **Тематика самостоятельной работы:**

1. Введение. Понятие САПР. Критерии обоснованности использования САПР. Современные расчетные комплексы и системы конструирования ПК ЛИРА, ПК МОНОМАХ.

2. Основные принципы компьютерного моделирования. Основы теории МКЭ в реализации стержней и пластин. Составляющие расчетной схемы строительных конструкций зданий и сооружений

3. Автоматизированный расчет плоской фермы

4. Автоматизированный расчет плоской рамы

5. Автоматизированный расчет пространственной стержневой системы.

6. Автоматизированный расчет модели монолитного безбалочного перекрытия

7. Автоматизированный расчетмонолитного ребристого перекрытия

8. Автоматизированный расчет модели многоэтажного каркасного здания

9. Автоматизированный расчет смешанного каркаса одноэтажного промышленного здания

10. Автоматизированный расчет пространственного металлического каркаса

11. Автоматизирован-ное моделирование работы основания при помощи программы Лира-Грунт

# **Индивидуальные задания:**

# **Темы для рефератов (докладов)**

- 1. Роль информационных технологий в проектировании зданий и сооружений.
- 2. Автоматизированное конструирование (CAE). Место программного комплекса «Лира» среди систем САЕ.
- 3. Роль человека и комплекса средств автоматизации в системах автоматизированного проектирования.
- 4. Понятия модели и моделирования.
- 5. Классификация моделей и требования к ним.
- 6. Математическое моделирование систем.
- 7. Реологические модели в строительстве.
- 8. Понятие метода конечных элементов и его применение при расчете строительных конструкций.
- 9. История развития ПК Лира.
- 10.История развития систем автоматизированного конструирования и проектирования строительных конструкций.
- 11.Основные принципы построения расчетных схем для работы в ПК Лира и ПК Мономах.

# **Задания на самостоятельную работу**

Лабораторные работы по дисциплине «Компьютерное проектирование с использованием программного комплекса «ЛИРА»» предназначены для освоения студентами приёмов работы с программным комплексом ЛИРА.

Обучающие примеры в лабораторных работах подобраны таким образом, чтобы студенты могли в дальнейшем самостоятельно решать стоящие перед ними задачи.

Для облегчения восприятия и простоты усвоения в каждом из обучающих примеров материал излагается по этапам. Рассматриваются поэтапные методы, используемые при

- формировании расчётных схем и их атрибутов;
- анализе результатов расчета;
- автоматизированном проектировании железобетонных и стальных конструкций.

Каждый обучающий пример в лабораторных работах снабжен необходимыми комментариями, поясняющими те или иные особенности структуры исходных данных и принятых алгоритмов расчёта.

Исходные данные для выполнения каждой лабораторной работы выдаются в произвольной форме преподавателем индивидуально для каждого студента.

#### *Пример задания на лабораторную работу*

1. Лабораторная работа 1. [Расчёт плоской рамы](mk:@MSITStore:C:%5CProgram%20Files%5CLira%20Soft%5CLira%209.6%5CBin%5CHELP%5CRU%5CTutorial.chm::/Eg1/EG1_0.htm)

# **Цели и задачи:**

- составить расчетную схему плоской рамы;
- заполнить таблицу РСУ;
- подобрать арматуру для элементов рамы;
- законструировать неразрезную балку;
- законструировать колонну.

#### **Исходные данные:**

Схема рамы и ее закрепление показаны на рис.1.1. Сечения элементов рамы показаны на рис.1.2.

Материал рамы – железобетон В30.

#### Нагрузки:

• постоянная равномерно распределенная g1<sup>=</sup>

 $2 \text{ T/M}$ ;

- постоянная равномерно распределенная  $g_2 = 1.5$  т/м;
- постоянная равномерно распределенная  $g_3 = 3$  т/м;
- временная длительная равномерно распределенная  $g_4 = 4.67$  т/м;

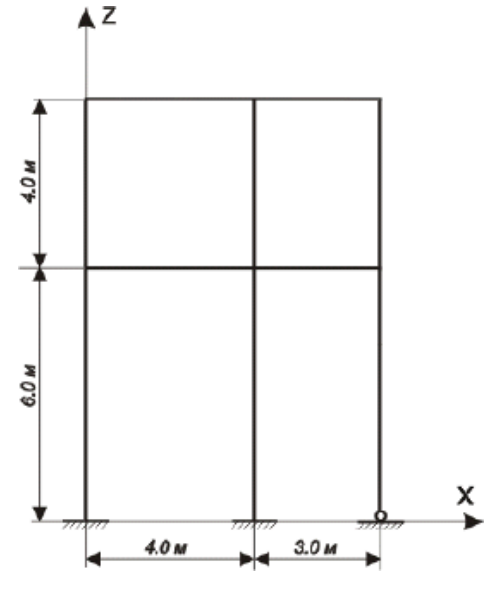

- временная длительная равномерно распределенная  $g_5 = 2$  т/м;
- ветровая (слева)  $P_1 = -1$  т;
- ветровая (слева) Р $2 = -1.5$  т;
- ветровая (слева) Р $3 = -0.75$  т;
- ветровая (слева) Р $4 = -1.125$  т;
- ветровая (справа)  $P_1 = 1$  т;
- ветровая (справа) Р $\gamma = 1.5$  т;
- ветровая (справа) Р $3 = 0.75$  т;
- ветровая (справа)  $P_4 = 1.125$  т.

Расчет произвести в четырех загружениях, показанных на рис.1.3.

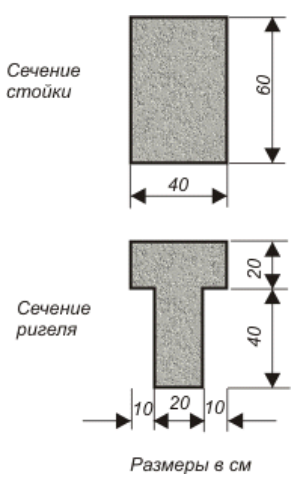

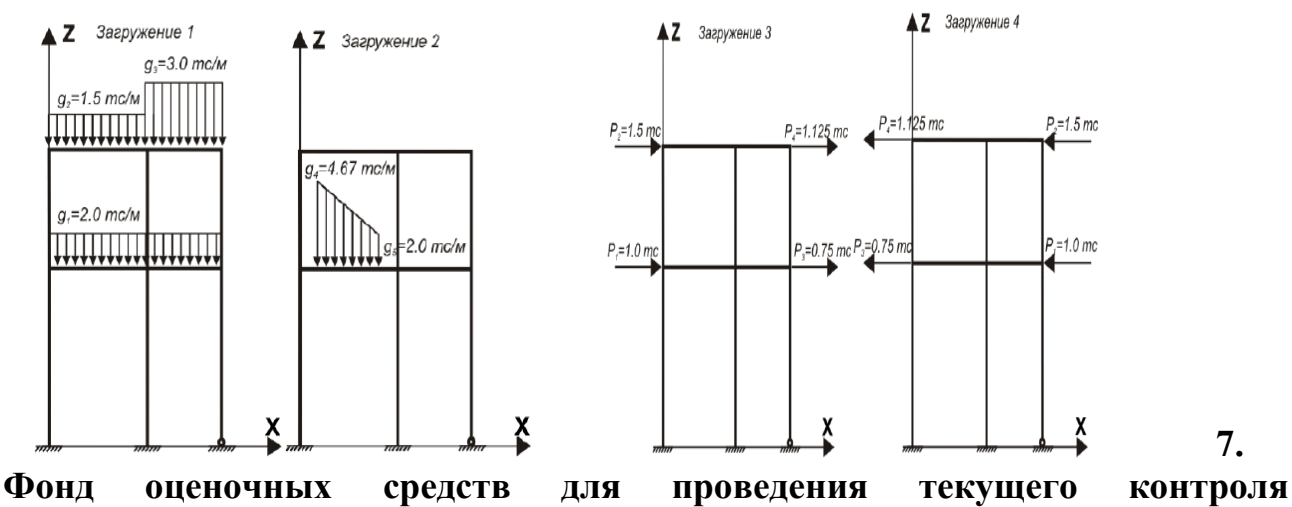

**успеваемости, промежуточной аттестации по итогам освоения дисциплины.**

Описание показателей и критериев оценивания компетенций на разных уровнях сформированности:

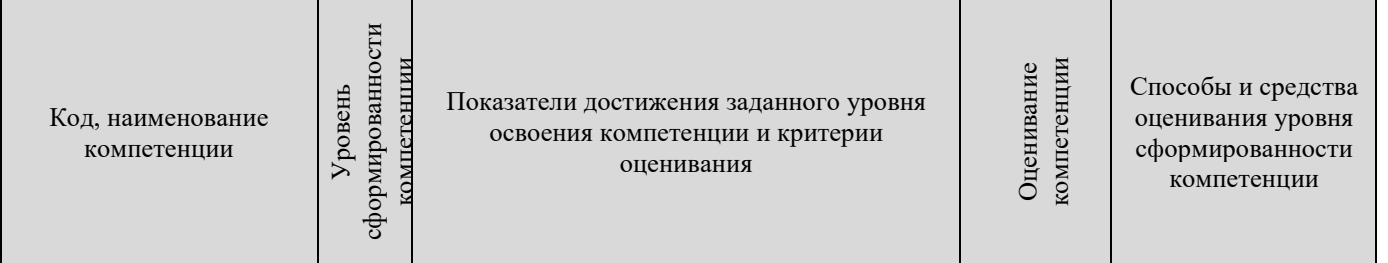

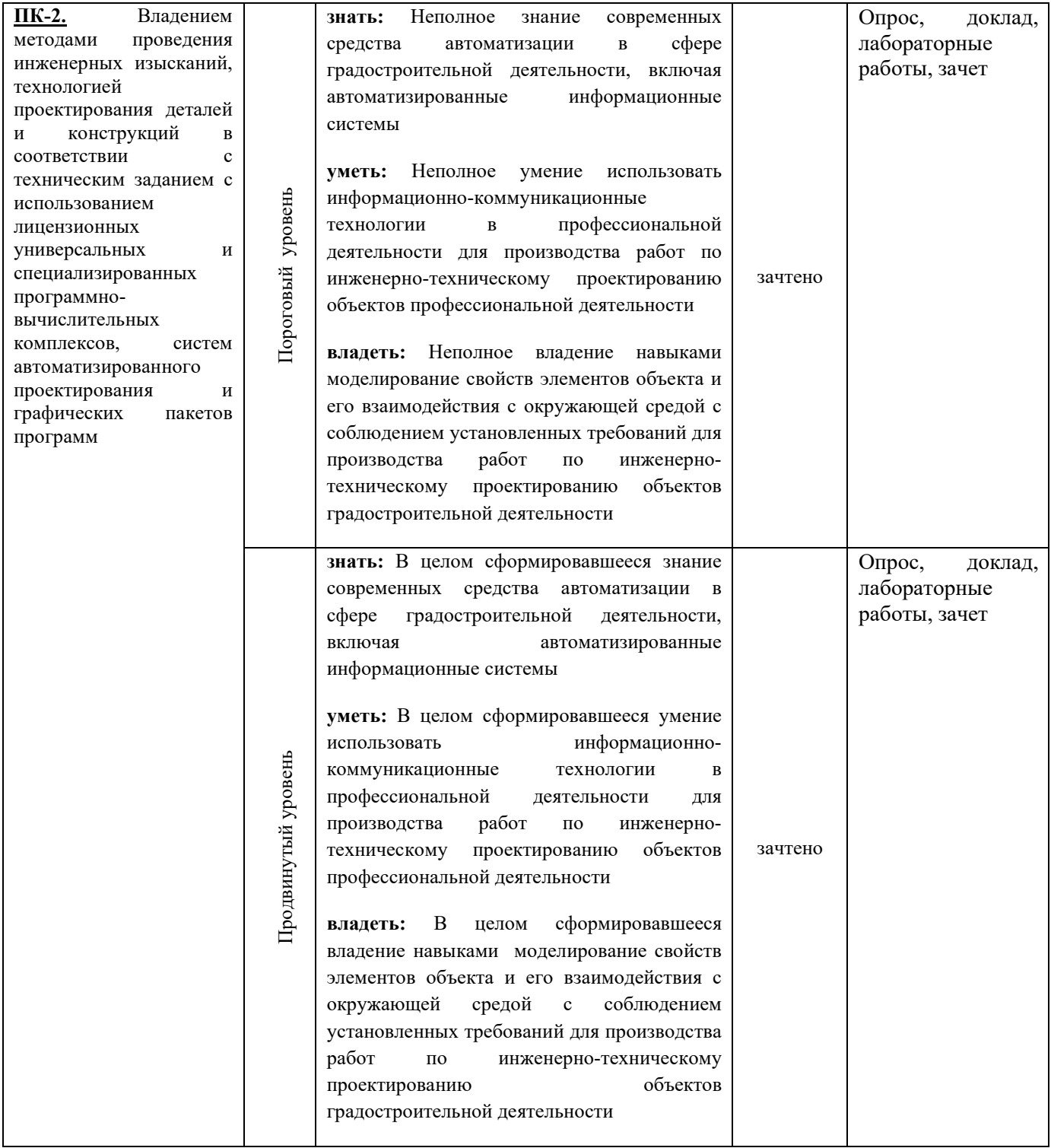

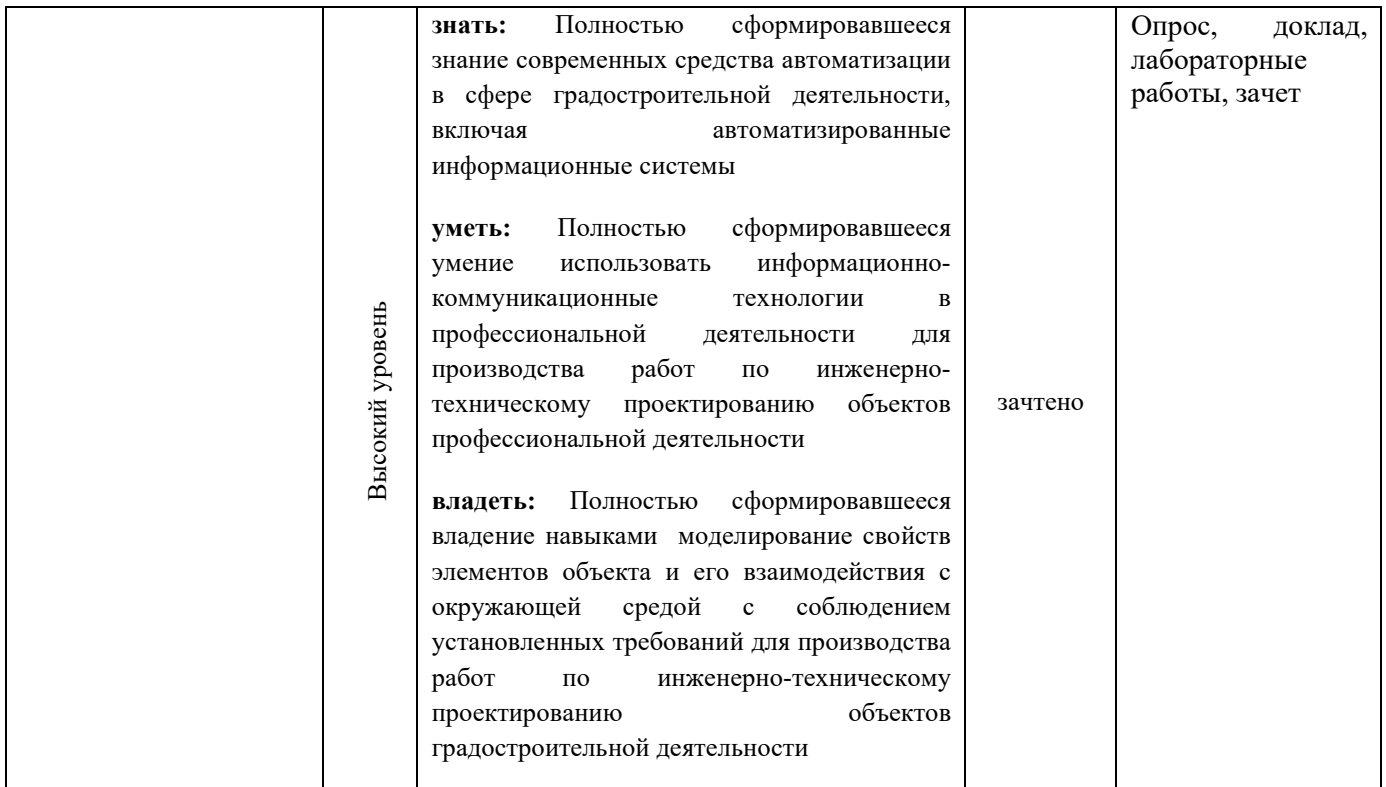

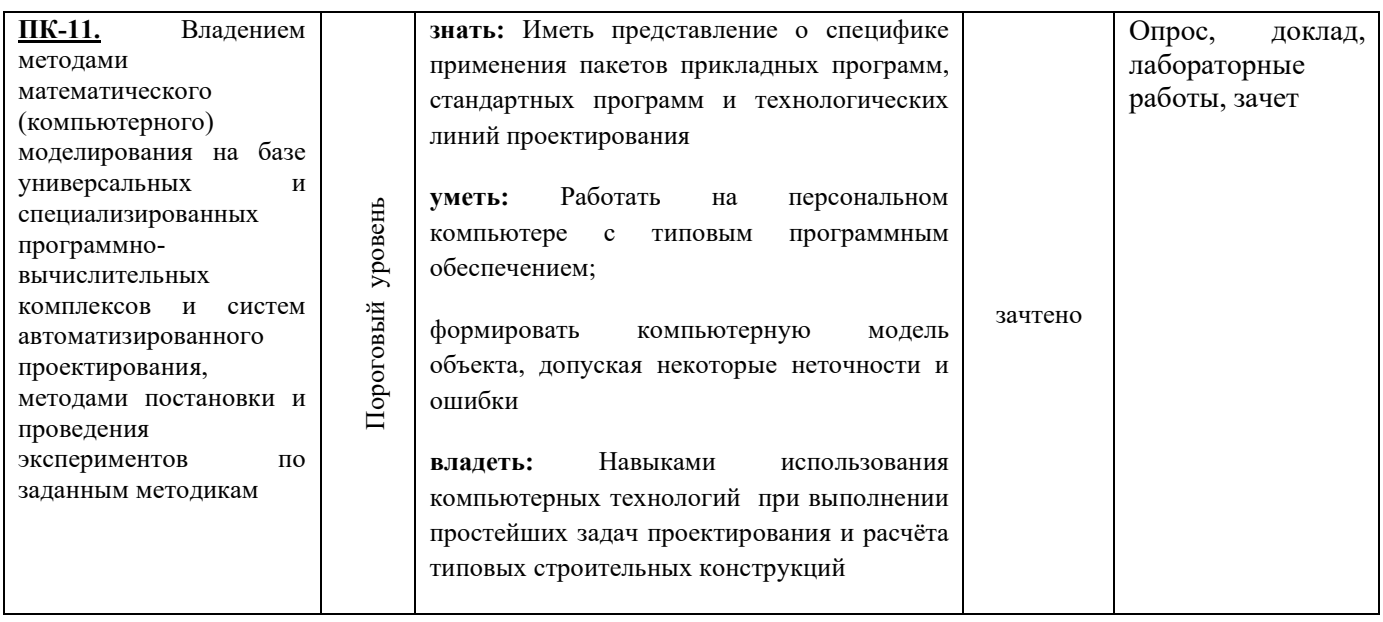

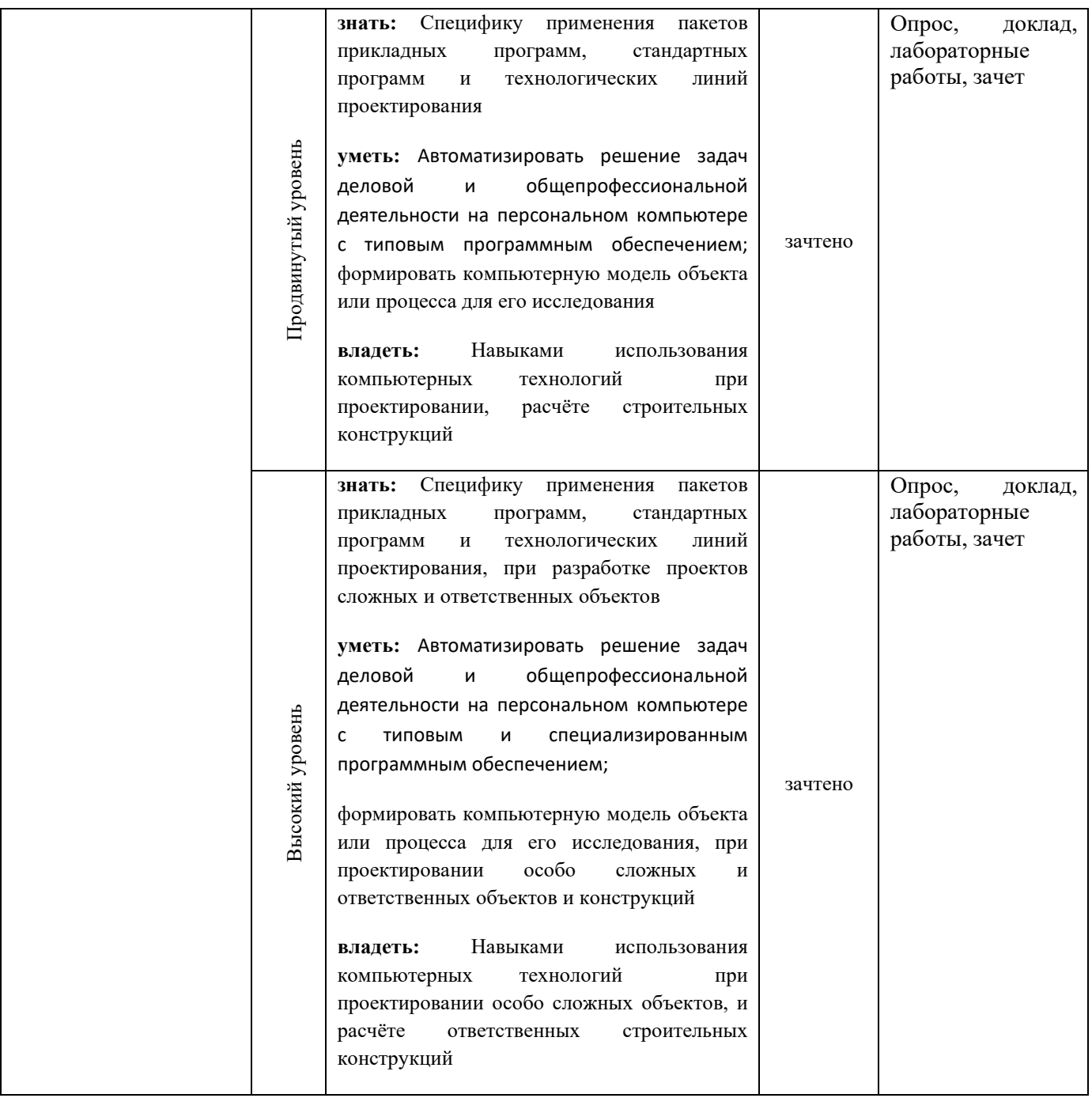

#### **Вопросы для подготовки к зачету:**

1. Понятие САПР. Критерии обоснованности использования САПР.

2. Современные расчетные комплексы и системы конструирования ПК ЛИРА, ПК МОНОМАХ.

- 3. Структура и назначение ПК Лира.
- 4. Назначение модуля ЛИР-ВИЗОР и его основные функции.
- 5. Назначение модуля ЛИР-АРМ и его основные функции.
- 6. Локальный режим работы модуля ЛИР-АРМ.
- 7. Назначение модуля ЛИР-СТК и его основные функции.
- 8. Основные принципы компьютерного моделирования.
- 9. Основы теории МКЭ в реализации стержней и пластин.

10. Составляющие расчетной схемы строительных конструкций зданий и сооружений.

11. Определение усилий и напряжений.

12. Формирование загружений.

13. Расчетные сочетания нагрузок (РСН). Расчетные сочетания усилий (РСУ).

14. Методика формирования динамических воздействий.

- 15. Моделирование процесса возведения.
- 16. Моделирование процесса жизненного цикла конструкции.
- 17. Геометрически и физически нелинейные задачи.
- 18. Плоские и пространственные конструкции.
- 19. Методика расчета простой плоской поперечной рамы.
- 20. Расчет армирования стержневых элементов.

21. Конструирование балок и колонн с применением модулей «Балка» и «Колонна».

22. Методика расчета и армирования пластин.

23. Методика расчета поперечной рамы одноэтажного промышленного здания.

24. Методика расчета пространственного каркаса на упругом основании.

25. Методика расчета металлической башни.

26. Методика расчета цилиндрического резервуара.

27. Методика расчета конструкции на упругом основании с применением системы «ГРУНТ»

(Фонд оценочных средств представлен в приложении к рабочей программе)

# **8. Перечень основной и дополнительной учебной литературы, необходимой для освоения дисциплины**

Основная литература

- 1. Казанский, А. А. Прикладное программирование на Excel 2019 : учебное пособие для вузов / А. А. Казанский. — 2-е изд., перераб. и доп. — Москва: Издательство Юрайт, 2023. — 171 с. — (Высшее образование). — ISBN 978-5-534-12022-6. — Текст : электронный // Образовательная платформа Юрайт [сайт]. — URL: <https://urait.ru/bcode/512340>
- 2. Казанский, А. А. Прикладное программирование на Excel 2019 : учебное пособие для вузов / А. А. Казанский. — 2-е изд., перераб. и доп. — Москва: Издательство Юрайт, 2023. — 171 с. — (Высшее образование). — ISBN 978-5-534-12022-6. — Текст : электронный // Образовательная платформа Юрайт [сайт]. — URL: <https://urait.ru/bcode/512340>

Дополнительная литература

1. **Пакеты прикладных программ** в научных исследованиях : учебнометодическое пособие / Е. А. Поспелов, И. С. Попов ; Министерство

науки и высшего образования Российской Федерации, Федеральное государственное бюджетное образовательное учреждение высшего образования Омский государственный университет им. Ф. М. Достоевского. - Омск : Изд-во Омского гос. ун-та, 2019. - 77 с. : ил.; 21 см.; ISBN 978-5-7779-2422-3 : 70 экз. ещё

### **9. Перечень ресурсов информационно-телекоммуникационной сети «Интернет», необходимых для освоения дисциплины**

Каждый обучающийся в течение всего периода обучения обеспечивается индивидуальным неограниченным доступом к электронной информационнообразовательной среде Чебоксарского института (филиала) Московского политехнического университета из любой точки, в которой имеется доступ к информационно-телекоммуникационной сети «Интернет» (далее – сеть «Интернет»), как на территории филиала, так и вне ее.

Электронная информационно-образовательная среда – совокупность информационных и телекоммуникационных технологий, соответствующих технологических средств, обеспечивающих освоение обучающимися образовательных программ в полном объёме независимо от места нахождения обучающихся.

Электронная информационно-образовательная среда обеспечивает:

а) доступ к учебным планам, рабочим программам дисциплин (модулей), практик, электронным учебным изданиям и электронным образовательным ресурсам, указанным в рабочих программах дисциплин (модулей), практик;

б) формирование электронного портфолио обучающегося, в том числе сохранение его работ и оценок за эти работы;

в) фиксацию хода образовательного процесса, результатов промежуточной аттестации и результатов освоения программы бакалавриата;

г) проведение учебных занятий, процедур оценки результатов обучения, реализация которых предусмотрена с применением электронного обучения, дистанционных образовательных технологий;

д) взаимодействие между участниками образовательного процесса, в том числе синхронное и (или) асинхронное взаимодействия посредством сети «Интернет».

Функционирование электронной информационно-образовательной среды обеспечивается соответствующими средствами информационнокоммуникационных технологий и квалификацией работников, ее использующих и поддерживающих.

Функционирование электронной информационно-образовательной среды соответствует законодательству Российской Федерации.

Основными составляющими ЭИОС филиала являются:

а) сайт института в сети Интернет, расположенный по адресу www.polytech21.ru, https://chebpolytech.ru/ который обеспечивает:

- доступ обучающихся к учебным планам, рабочим программам дисциплин, практик, к изданиям электронных библиотечных систем,

электронным информационным и образовательным ресурсам, указанных в рабочих программах (разделы сайта «Сведения об образовательной организации»);

- информирование обучающихся обо всех изменениях учебного процесса (новостная лента сайта, лента анонсов);

- взаимодействие между участниками образовательного процесса (подразделы сайта «Задать вопрос директору»);

б) официальные электронные адреса подразделений и сотрудников института с Яндекс-доменом @polytech21.ru (список контактных данных подразделений Филиала размещен на официальном сайте Филиала в разделе «Контакты», списки контактных официальных электронных данных преподавателей размещены в подразделах «Кафедры») обеспечивают взаимодействие между участниками образовательного процесса;

в) личный кабинет обучающегося (портфолио) (вход в личный кабинет размещен на официальном сайте Филиала в разделе «Студенту» подразделе «Электронная информационно-образовательная среда») включает в себя портфолио студента, электронные ведомости, рейтинг студентов и обеспечивает:

- фиксацию хода образовательного процесса, результатов промежуточной аттестации и результатов освоения образовательных программ обучающимися,

- формирование электронного портфолио обучающегося, в том числе с сохранение работ обучающегося, рецензий и оценок на эти работы,

г) электронные библиотеки, включающие электронные каталоги, полнотекстовые документы и обеспечивающие доступ к учебно-методическим материалам, выпускным квалификационным работам и т.д.:

Чебоксарского института (филиала) - «ИРБИС»

д) электронно-библиотечные системы (ЭБС), включающие электронный каталог и полнотекстовые документы:

- «ЛАНЬ» -www.e.lanbook.com

- Образовательная платформа Юрайт -https://urait.ru

е) платформа цифрового образования Политеха https://lms.mospolytech.ru/

ж) система «Антиплагиат» -https://www.antiplagiat.ru/

з) система электронного документооборота DIRECTUM Standard обеспечивает документооборот между Филиалом и Университетом;

и) система «1C Управление ВУЗом Электронный деканат» (Московский политехнический университет) обеспечивает фиксацию хода образовательного процесса, результатов промежуточной аттестации и результатов освоения образовательных программ обучающимися;

к) система «POLYTECH systems» обеспечивает информационное, документальное автоматизированное сопровождение образовательного процесса;

л) система «Абитуриент» обеспечивает документальное автоматизированное сопровождение работы приемной комиссии.

# **10. Методические указания для обучающихся по освоению дисциплины**

Методические указания для обучающихся по освоению дисциплины находятся в стадии разработки.

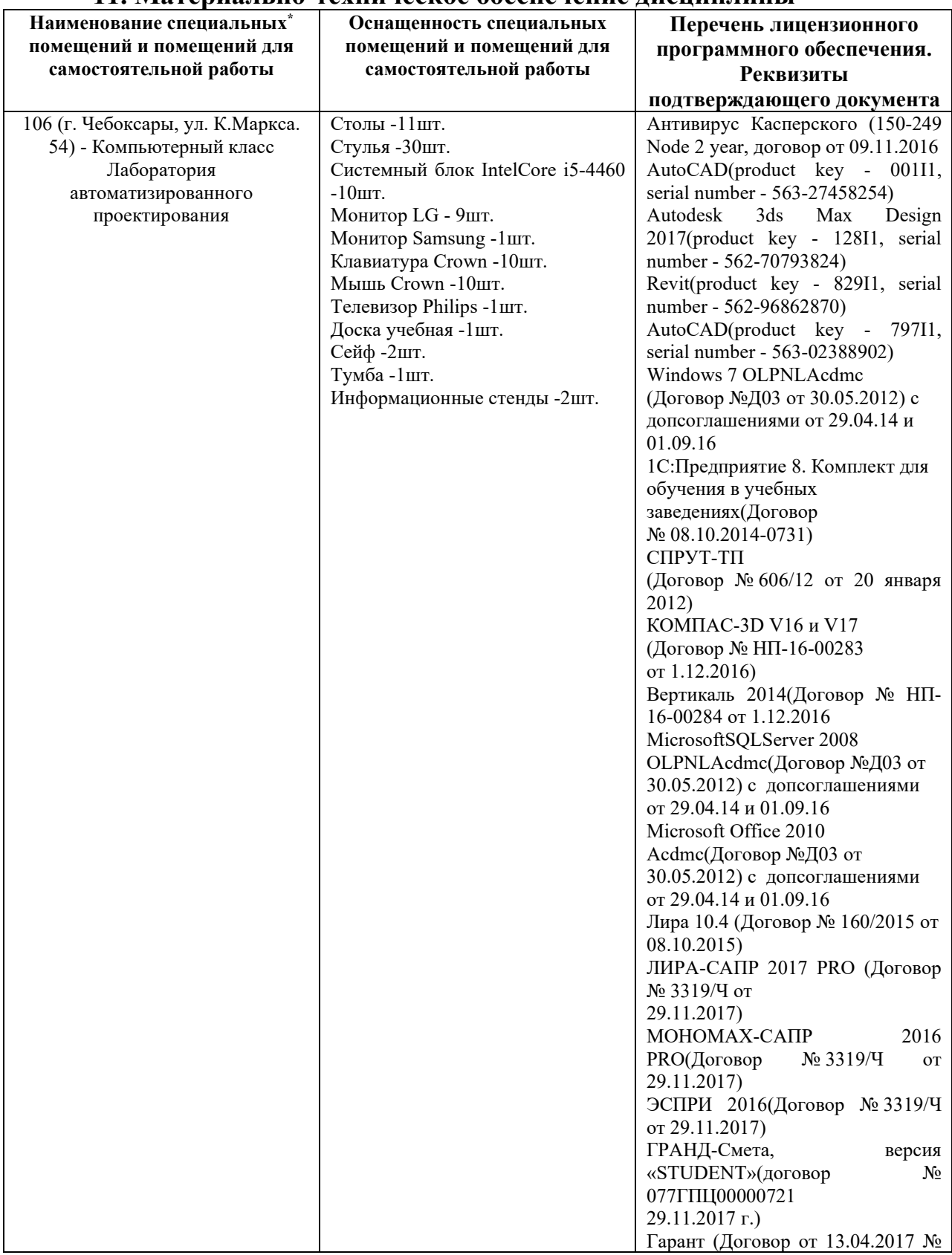

#### **11. Материально-техническое обеспечение дисциплины**

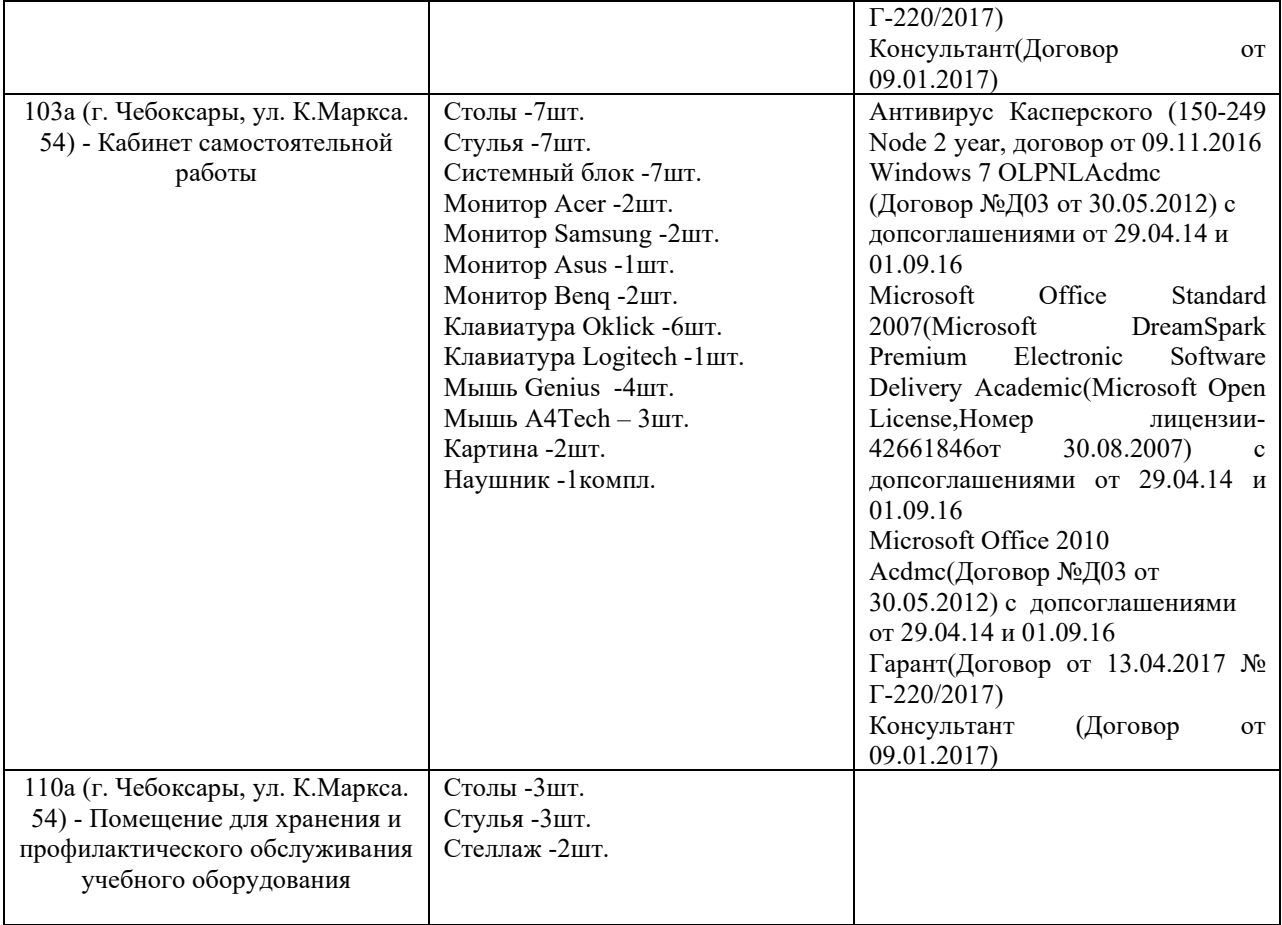

# ЛИСТ ДОПОЛНЕНИЙ И ИЗМЕНЕНИЙ

рабочей программы дисциплины

Рабочая программа дисциплины рассмотрена, обсуждена и одобрена для исполнения в 2019-2020 учебном году на заседании кафедры, протокол №10 от «18» мая 2019 г.

Внесены дополнения и изменения в части актуализации лицензионного программного обеспечение, используемое при осуществлении образовательного процесса по данной дисциплине, а так же современных профессиональных баз данных и информационных справочных системах, актуализации тем для самостоятельной работы, актуализации вопросов для подготовки к промежуточной аттестации, актуализации перечня основной и дополнительной учебной литературы.

Рабочая программа дисциплины рассмотрена, обсуждена и одобрена для исполнения в 2020-2021 учебном году на заседании кафедры, протокол №10 от «14» мая 2020 г.

\_\_\_\_\_\_\_\_\_\_\_\_\_\_\_\_\_\_\_\_\_\_\_\_\_\_\_\_\_\_\_\_\_\_\_\_\_\_\_\_\_\_\_\_\_\_\_\_\_\_\_\_\_\_\_\_\_\_\_\_\_\_\_\_\_\_\_\_\_\_

Внесены дополнения и изменения в части актуализации лицензионного программного обеспечение, используемое при осуществлении образовательного процесса по данной дисциплине, а так же современных профессиональных баз данных и информационных справочных системах, актуализации вопросов для подготовки к промежуточной аттестации.

Рабочая программа дисциплины рассмотрена, обсуждена и одобрена для исполнения в 2021-2022 учебном году на заседании кафедры, протокол №9 от «10» апреля 2021 г.

\_\_\_\_\_\_\_\_\_\_\_\_\_\_\_\_\_\_\_\_\_\_\_\_\_\_\_\_\_\_\_\_\_\_\_\_\_\_\_\_\_\_\_\_\_\_\_\_\_\_\_\_\_\_\_\_\_\_\_\_\_\_\_\_\_\_\_\_\_\_

Внесены дополнения и изменения в части актуализации лицензионного программного обеспечения, используемое при осуществлении образовательного процесса по данной дисциплине, а так же современных профессиональных баз данных и информационных справочных системах, актуализации тем для самостоятельных работы.

Рабочая программа дисциплины рассмотрена, обсуждена и одобрена для исполнения в 2022-2023 учебном году на заседании кафедры, протокол №10 от «14» мая 2022 г.

\_\_\_\_\_\_\_\_\_\_\_\_\_\_\_\_\_\_\_\_\_\_\_\_\_\_\_\_\_\_\_\_\_\_\_\_\_\_\_\_\_\_\_\_\_\_\_\_\_\_\_\_\_\_\_\_\_\_\_\_\_\_\_\_\_\_\_\_\_\_

Внесены дополнения и изменения в части актуализации лицензионного программного обеспечение, используемое при осуществлении образовательного процесса по данной дисциплины, а так же современных профессиональных баз данных и информационных справочных системах, актуализации тем для самостоятельной работы, актуализации вопросов для подготовки промежуточной аттестации, актуализации перечня основной и дополнительной учебной литературы.

Рабочая программа дисциплины рассмотрена, обсуждена и одобрена для исполнения в 2023-2024 учебном году на заседании кафедры, протокол №6 от «04» марта 2023 г.

Внесены дополнения и изменения в тематике для самостоятельной работы, перечень основной и дополнительной учебной литературы, необходимой для освоения дисциплины.